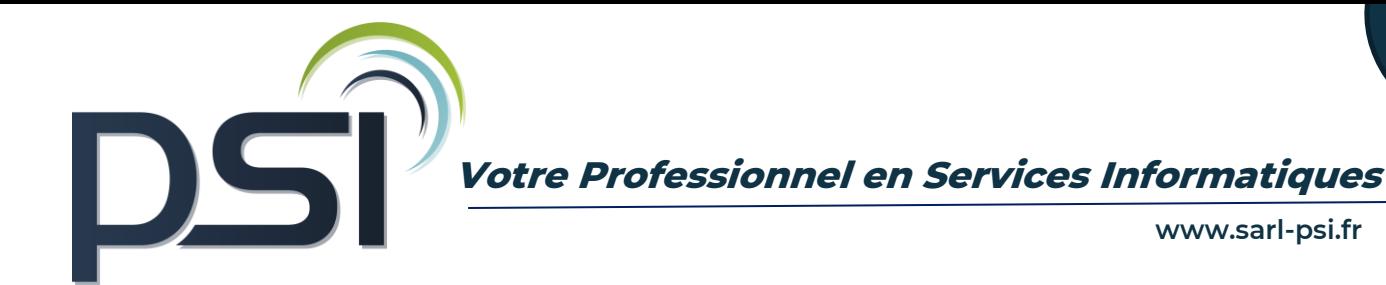

# **PROGRAMME DE FORMATION- LOGICIEL SAGE BATIGEST 7H**

#### ❖ **OBJECTIFS**

Maîtriser la personnalisation des paramètres d'un dossier Être capable de gérer et d'alimenter une bibliothèque d'éléments Maîtriser la chaîne de vente, de la création d'un devis jusqu'à la facturation

#### ❖ **PUBLIC CONCERNE**

Tout public

#### ❖ **PREREQUIS**

Connaître les fondamentaux de la gestion commerciale et le secteur du bâtiment

## ❖ **MODALITES ET DELAIS D'ACCES**

Psi s'engage à fournir une proposition commerciale dans les 72h suite au premier entretien téléphonique L'admission en formation est effective dès la validation du devis

#### ❖ **COUT DE LA FORMATION**

A partir de 740 € HT la journée. Un devis sur mesure vous sera établit

## ❖ **LIEU**

Formation Intra au sein de vos locaux Formation Inter entreprise au 54, avenue Charles de Gaulle, 72130 Fresnay sur Sarthe

## ❖ **DUREE**

1 jour soit 7 heures

#### ❖ **METHODES PEDAGOGIQUES**

Questionnaire de positionnement

Explication de la journée de formation avec un tour de table de présentation Livret de cours papier ou en format numérique fourni à chaque stagiaire Prise en main du logiciel avec alternance d'apports théoriques et exercices pratiques Sessions questions – réponses - Bilan de fin de journée

#### ❖ **MOYENS TECHNIQUES**

Connexion internet Poste informatique avec le logiciel batigest

#### ❖ **FORMATEUR**

Stéphane Vaugeois, 15 ans d'expertise sur les logiciels de gestion

## ❖ **MODALITES D'EVALUATION**

Exercices pratiques au cours de la formation Evaluation finale des compétences de fin de formation Attestation de fin de formation

#### ❖ **MODALITES DE SUIVI**

Suivi téléphonique post formation

Psi reprendra contact avec le stagiaire afin de vérifier que celui-ci a mis en place les compétences acquises durant la formation au sein de son activité.

#### ❖ **REGLES SANITAIRES COVID-19**

En formation inter entreprise , Psi s'engage à accueillir les stagiaires dans le respect des règles sanitaires liées à la covid-19, celles-ci seront détaillées dans la convocation de formation En formation intra entreprise, PSI s'assure que l'entreprise respecte l'ensemble des mesures sanitaires liées à la covid 19

#### ❖ **ACCESSIBILITE HANDICAP**

Tous les moyens sont mis en œuvre pour permettre aux personnes en situation de handicap de pouvoir suivre la formation dans des conditions optimales (cf livret d'accueil handicap).

#### ❖ **REFERENT PEDAGOGIQUE - HANDICAP – COVID-19**

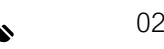

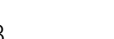

Philippe SAELEN 02 43 34 13 63 [p.saelen@sarl-psi.fr](mailto:p.saelen@sarl-psi.fr)

## ❖ **CONTENU DE LA FORMATION**

#### Généralités et paramétrages d'un dossier

- Appréhender l'ergonomie de l'interface du logiciel Batigest
- Savoir gérer les préférences : coefficients, frais généraux et bénéfices, mode de calcul des ouvrages (notion de déboursé total et somme des prix de vente),
- Paramétrer les informations concernant la société (coordonnées, % frais généraux, % bénéfices, taux de tva, modes de règlements,)
- Savoir personnaliser les vues et filtres

#### La gestion des fichiers courants

- Mettre en place les différents types d'éléments de la bibliothèque (fournitures, main-d'œuvre et matériels, ouvrages)
- Savoir créer les fichiers clients, fournisseurs, salariés et mettre en place des métrés types dans les ouvrages

#### Chaîne de vente

- Apprendre à créer un devis complet
- Comprendre l'ensemble des spécificités de mise en forme d'un devis (import de certains éléments , découpage en plusieurs niveaux, mise en forme générale, insertion des variants)
- Savoir insérer divers éléments de la bibliothèque et articles non référencés
- Savoir importer un ou d'une partie d'un devis
- Savoir chiffrer et un devis avec plusieurs types de main d'œuvre
- Savoir quantifier un devis en utilisant la fonction métré
- Savoir suivre les devis en fonction de l'état et éditer les prévisions
- Apprendre à transférer un devis en facture
- Savoir rédiger une facture directe et une facture d'avoir